## How to stop macOS Sonoma from flashing your desktop

BY [RAJESH PANDEY](https://www.cultofmac.com/author/rajesh-pandey/) • 6:00 AM, OCTOBER 5, 2023 - Cult of Mac

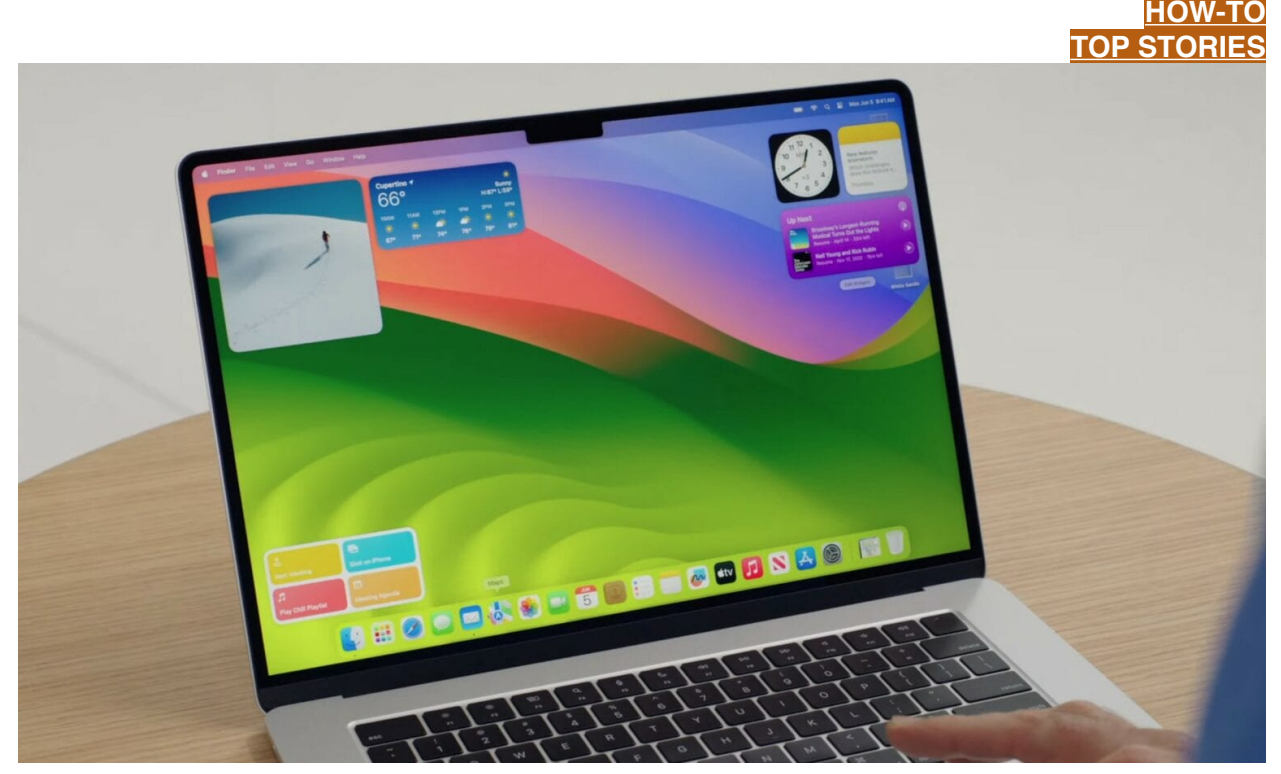

macOS Sonoma brings widgets to the Mac desktop, but maybe you don't want to see them every time you click.

Upgraded to [macOS Sonoma](https://www.cultofmac.com/831473/whats-new-in-macos-sonoma/)? You probably noticed by now that clicking on your Mac's desktop automatically hides all open windows, with the focus moving to your widgets and desktop shortcuts.

This is the new "Click wallpaper to reveal desktop" feature in the new Mac operating system. If you find this

functionality annoying, here's how to turn it off. That way, you can safely click your Mac's desktop again.

## Turn off click wallpaper to reveal desktop in macOS Sonoma

The ability to quickly bring all your desktop items to the forefront is convenient, especially now that [macOS](https://support.apple.com/guide/mac-help/add-and-customize-widgets-mchl52be5da5/mac)  [Sonoma supports desktop widgets](https://support.apple.com/guide/mac-help/add-and-customize-widgets-mchl52be5da5/mac). However, clicking on the wallpaper to reveal these items can quickly get annoying if you're not used to it.

What's worse is that the feature is enabled by default. If you don't like this behavior, worry not. You can turn it off for good in just a few steps. (The first time you click on your desktop after updating to macOS Sonoma, a small tip will appear showing you how to disable this feature. In case you missed that, the below steps will work for you.)

Here's how to turn off the click wallpaper to reveal desktop feature:

- 1. Click on the Apple logo in the top-left corner of your Mac and select **System Settings.**
- 2. From the left sidebar, click **Desktop & Dock.**
- 3. Under the **Desktop & Stage Manager** section, change the **Click wallpaper to reveal desktop** dropdown from Always to **Only in Stage Manager.**

And that's it! macOS Sonoma will no longer bring all the shortcuts and widgets on your desktop to the forefront when you click on your Mac's gorgeous wallpaper.

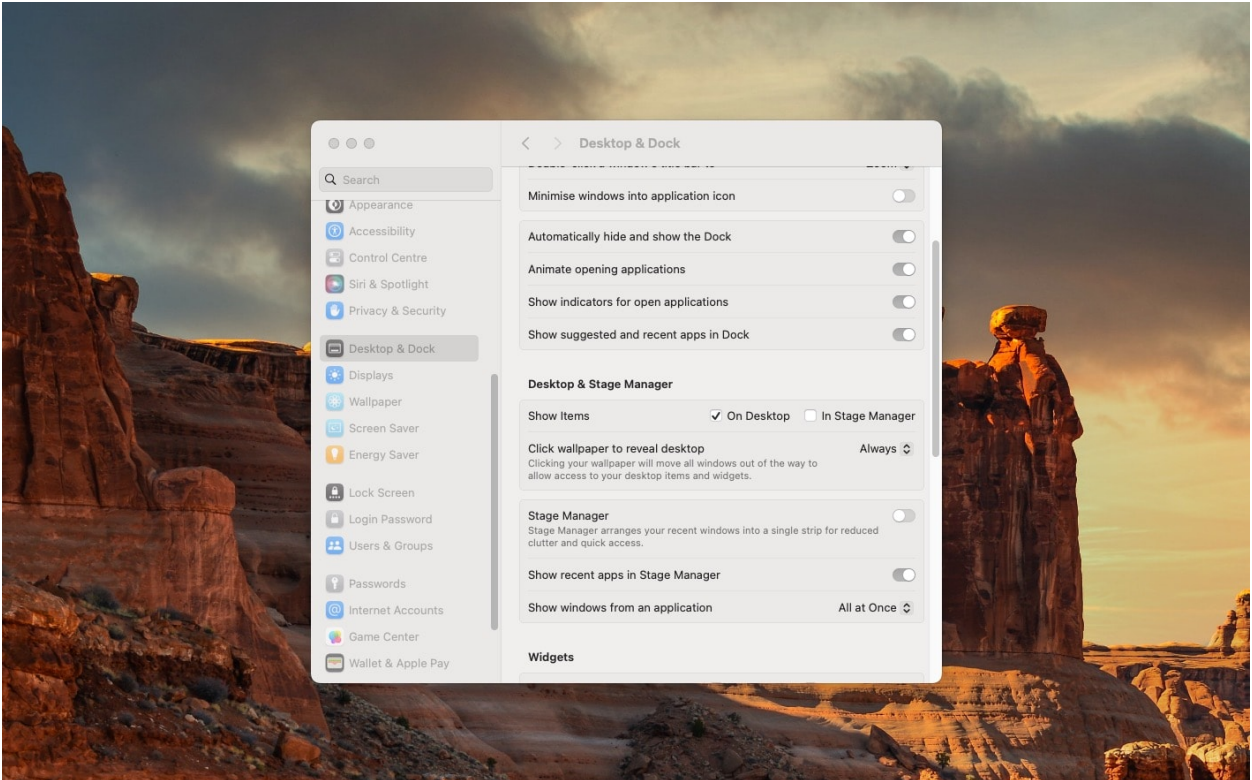

Disable this annoying macOS Sonoma feature.

original article: [https://www.cultofmac.com/832922/how-to-disable-macos](https://www.cultofmac.com/832922/how-to-disable-macos-sonoma-click-wallpaper-to-reveal-desktop/)[sonoma-click-wallpaper-to-reveal-desktop/](https://www.cultofmac.com/832922/how-to-disable-macos-sonoma-click-wallpaper-to-reveal-desktop/)